## How Java Parallel Streams Work "Under the Hood"

Douglas C. Schmidt d.schmidt@vanderbilt.edu www.dre.vanderbilt.edu/~schmidt

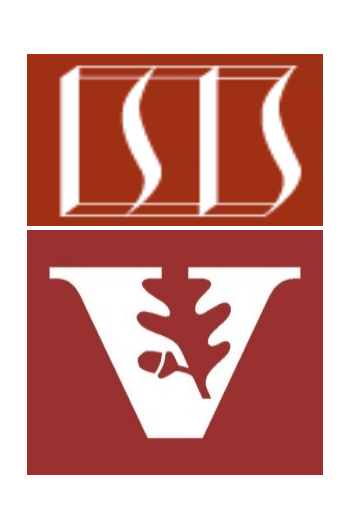

Professor of Computer Science

Institute for Software Integrated Systems

Vanderbilt University Nashville, Tennessee, USA

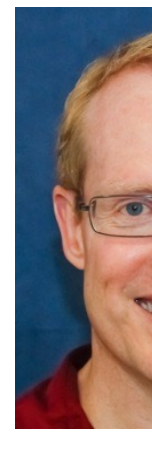

## Learning Objectives in this Part of the Less

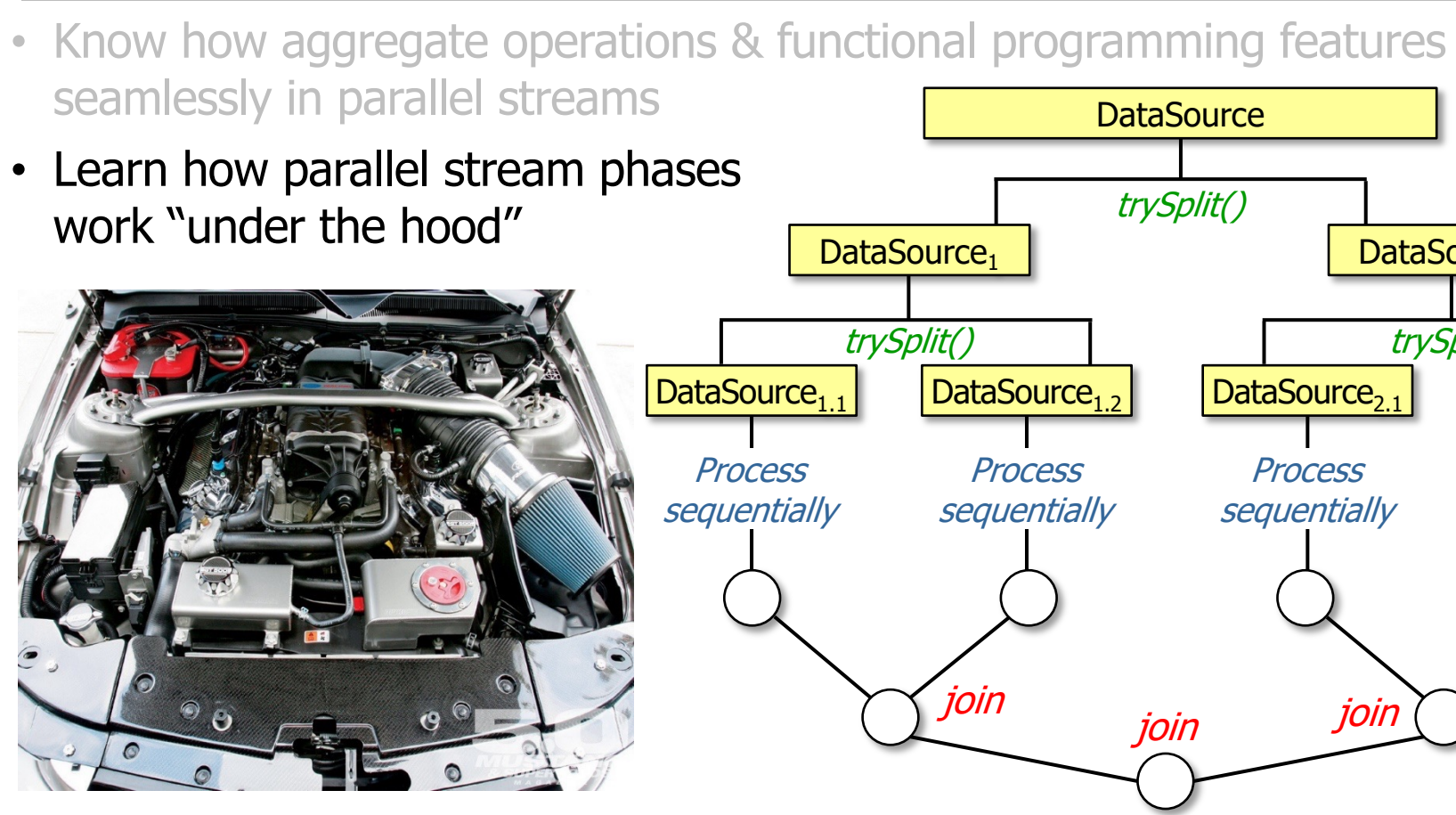

**2** See developer.ibm.com/articles/j-java-streams-3-brian-goetz

## Overview [of How a Parallel Stream](http://en.wikipedia.org/wiki/MapReduce) Works

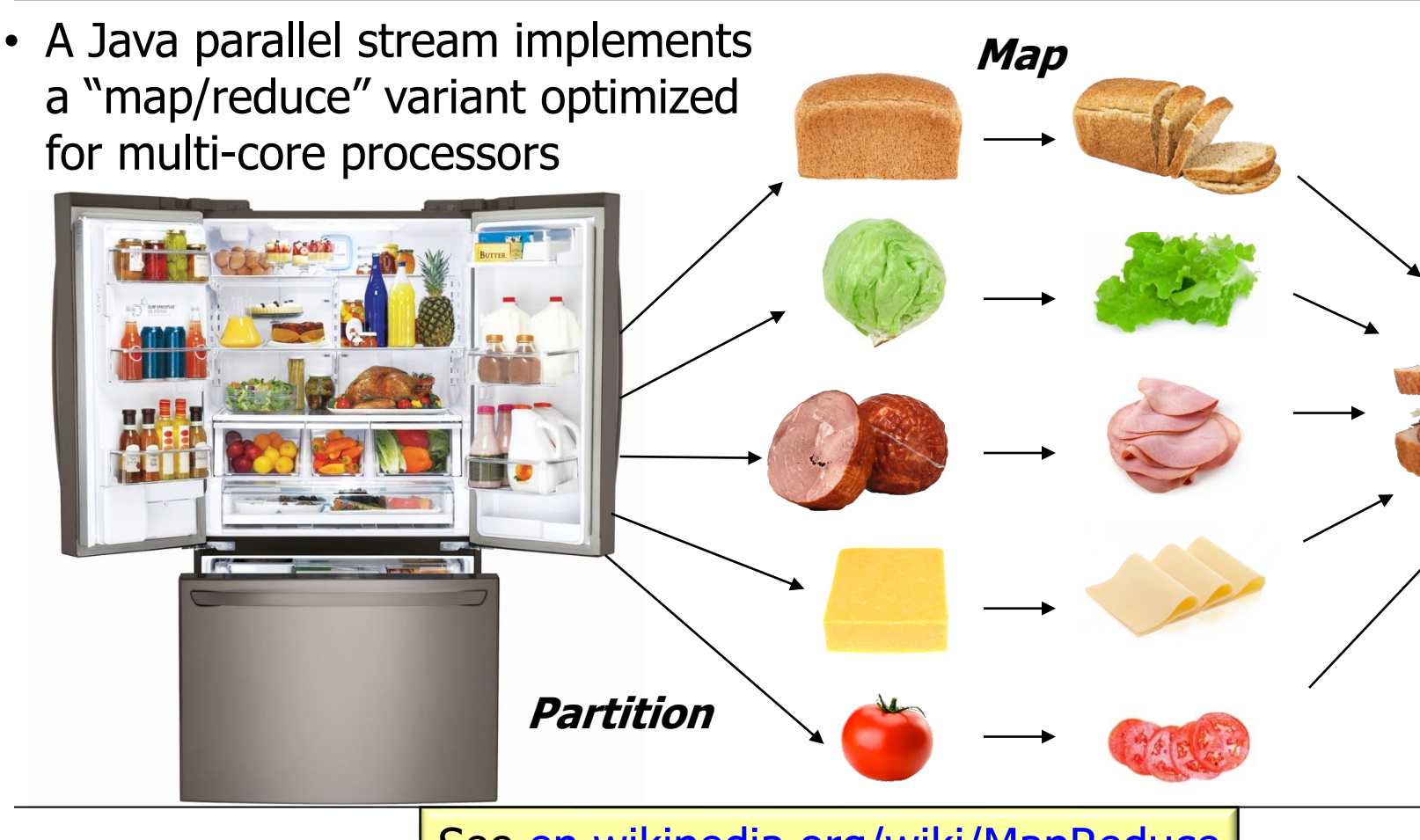

**4** See en.wikipedia.org/wiki/MapReduce

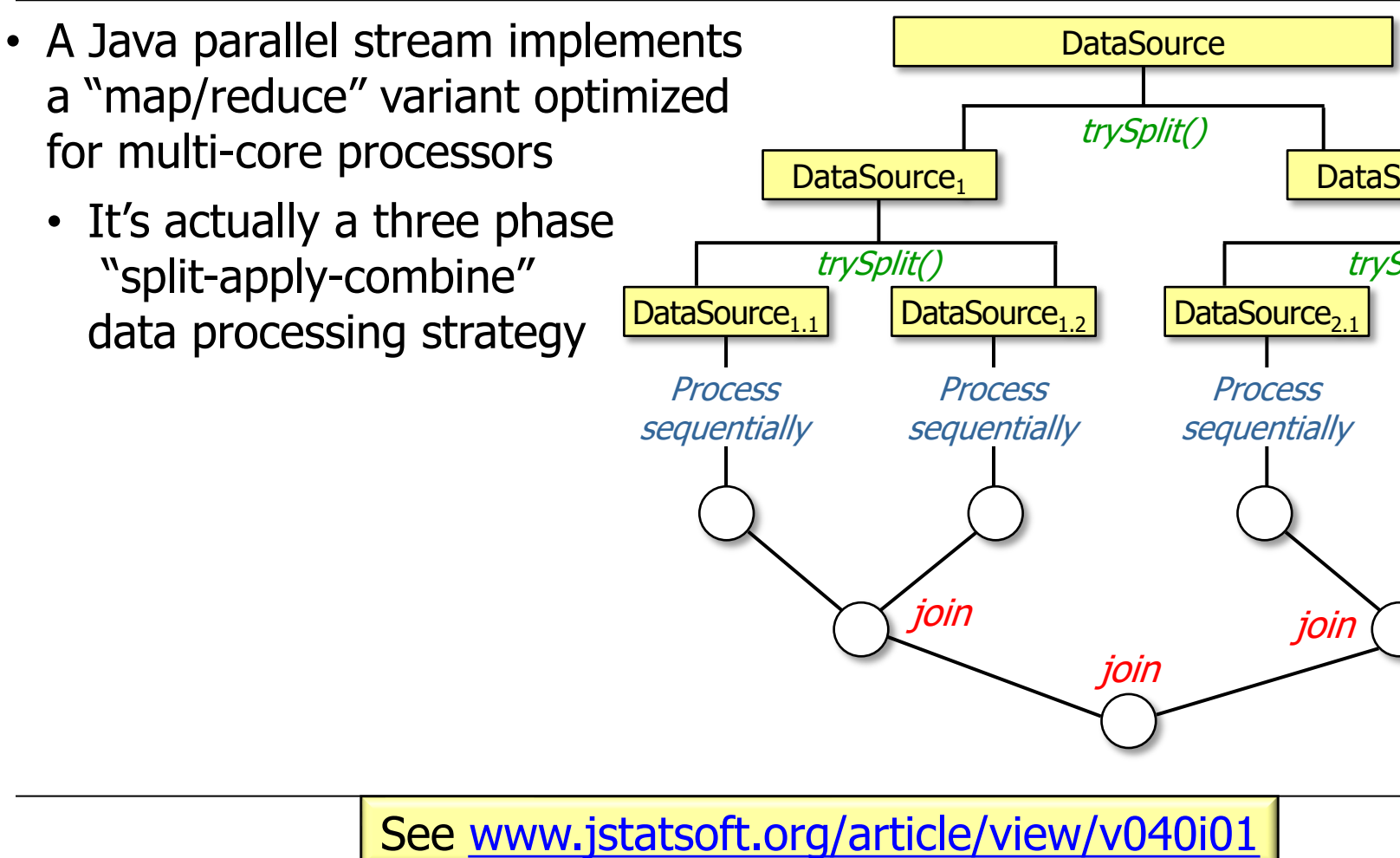

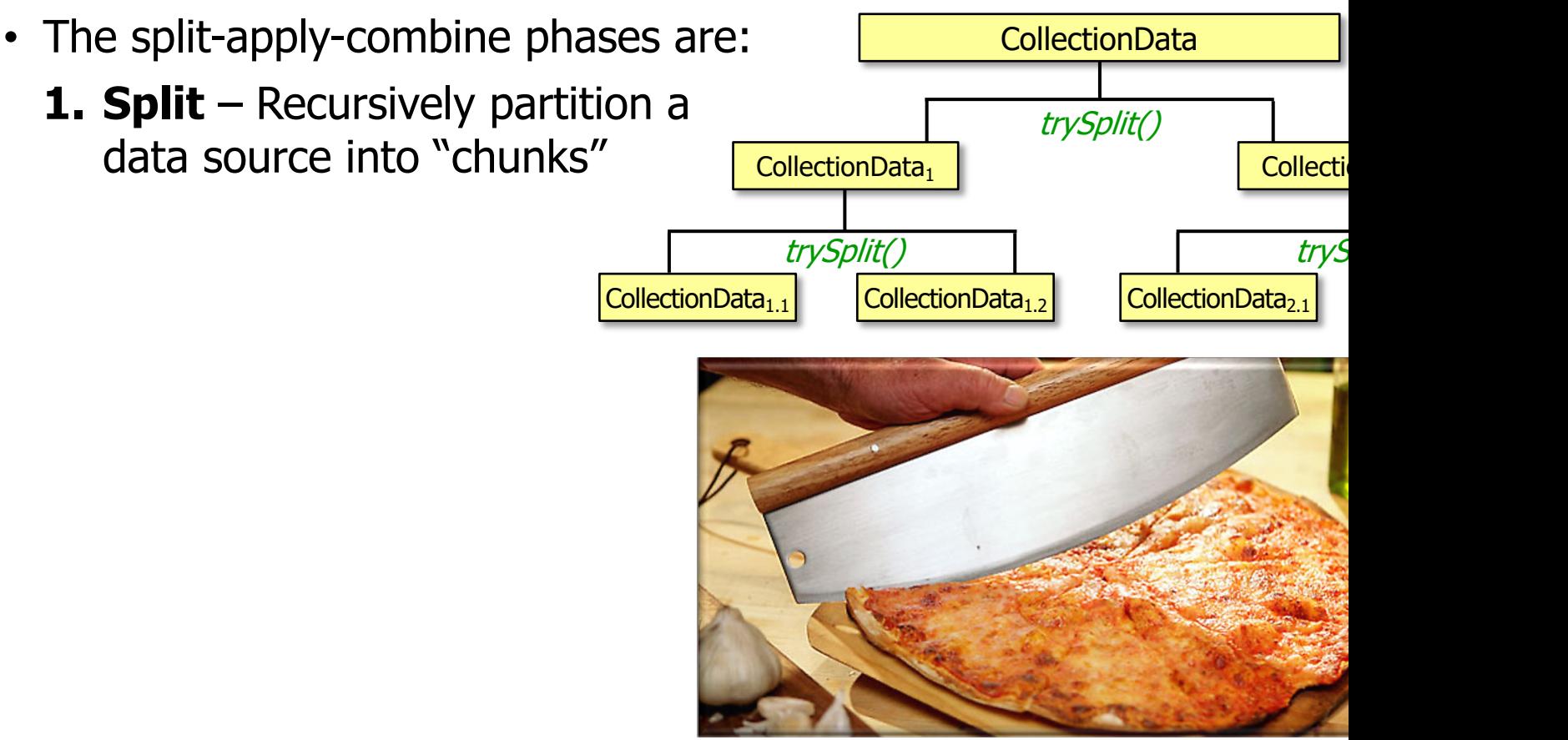

**6** See en.wikipedia.org/wiki/Divide\_and\_conquer\_algorithm

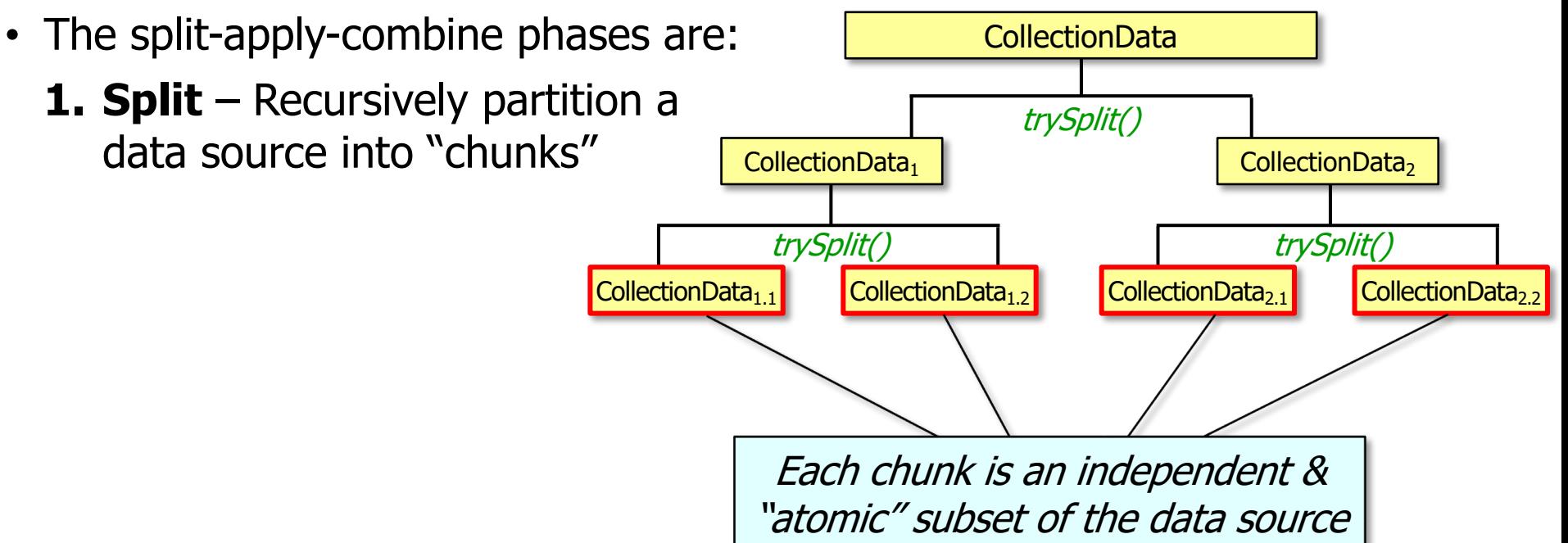

See upcoming lesson on "Java Parallel Stream Internals: Partitioning"

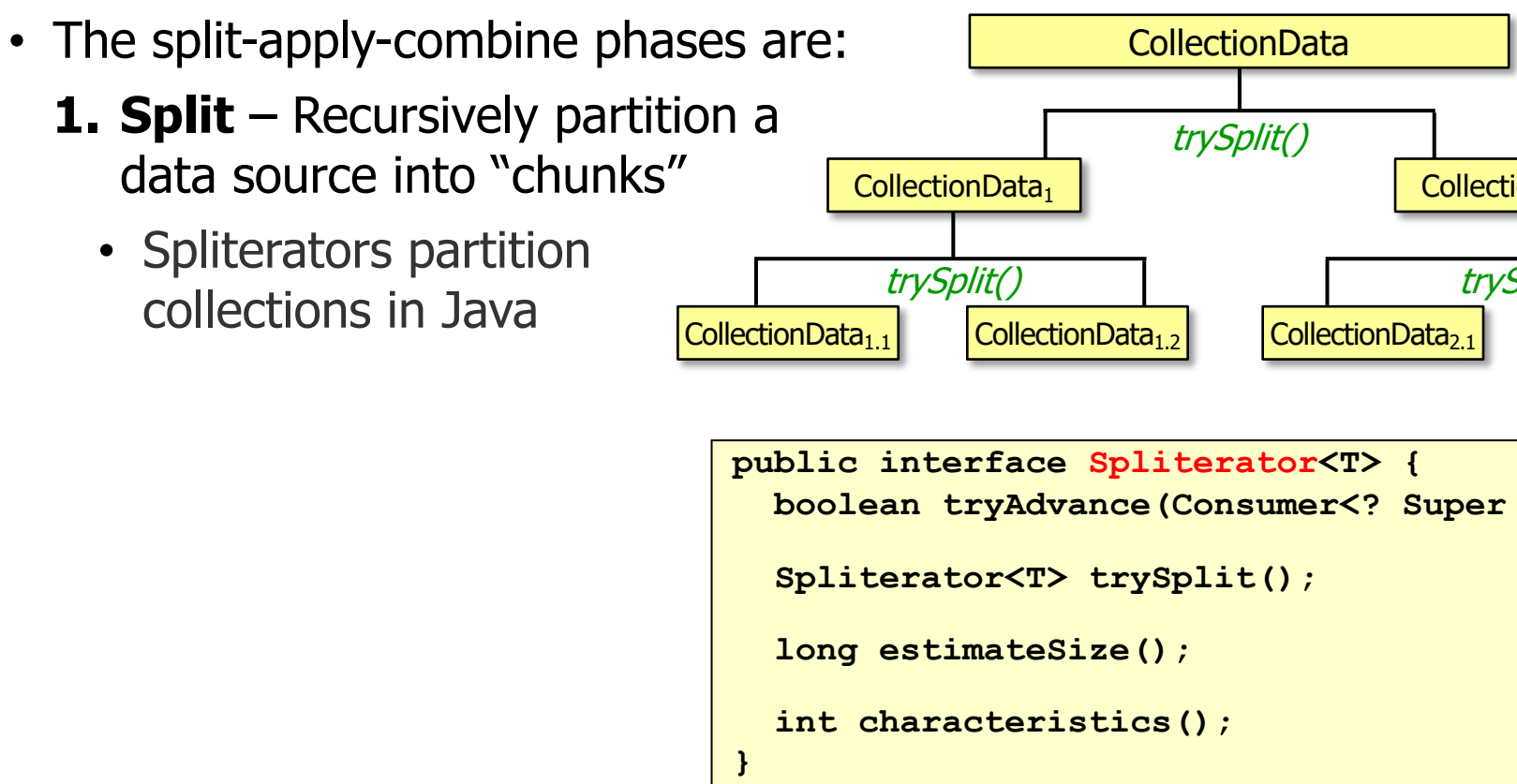

See docs.oracle.com/javase/8/docs/api/java/util/Spliterator.h

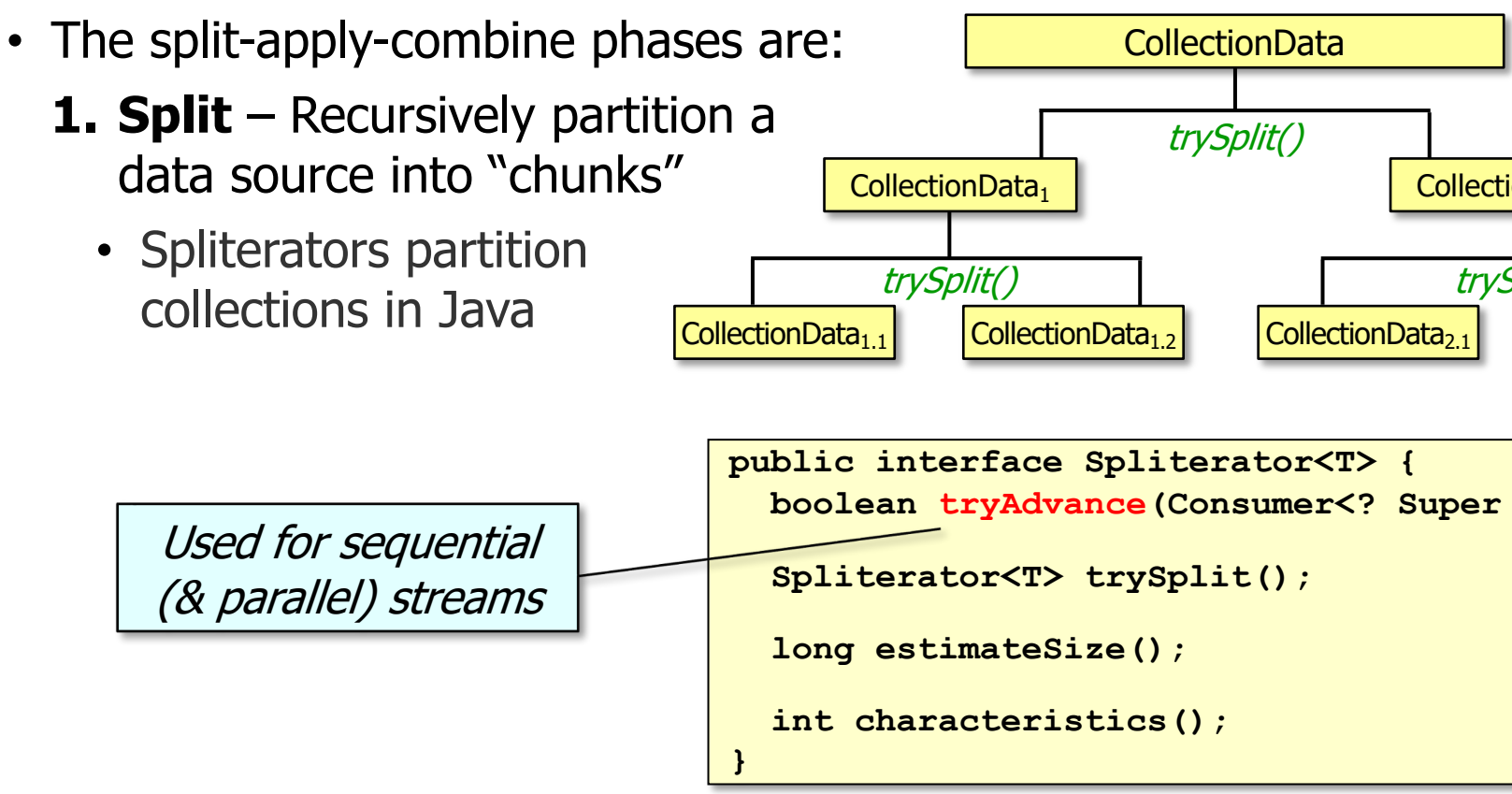

See docs.oracle.com/javase/8/docs/api/java/util/Spliterator.html#tr

![](_page_9_Figure_1.jpeg)

See docs.oracle.com/javase/8/docs/api/java/util/Spliterator.html#

![](_page_10_Figure_1.jpeg)

See docs.oracle.com/javase/8/docs/api/java/util/Collection.h

![](_page_11_Figure_1.jpeg)

See github.com/douglascraigschmidt/LiveLessons/tree/master/SearchStrea

![](_page_12_Figure_1.jpeg)

<u>See www.airpair.com/java/posts/parallel-processing-of-io-based-data-with-j</u>

![](_page_13_Figure_1.jpeg)

See lesson on *"Java Parallel Stream Internals: Parallel Processing via the Common ForkJoinPool"* 

![](_page_14_Figure_1.jpeg)

**15** Splitting & applying run simultaneously (after certain limits met), not sequentially

![](_page_15_Figure_1.jpeg)

**16** See lesson on "Java Parallel Stream Internals: Mapping onto the Common ForkJoinPool"

![](_page_16_Figure_1.jpeg)

**17** See lesson on "Java Parallel Stream Internals: Configuring the Common Fork-Join Pool"

![](_page_17_Figure_1.jpeg)

See upcoming lessons on "Java Parallel Stream Internals: Combining Results"

![](_page_18_Figure_1.jpeg)

See www.codejava.net/java-core/collections/java-8-stream-terminal-operatio

join join join Process sequentially Process **sequentially** Process **sequentially** Process **sequentially**  $InputString_{1,1}$  InputString<sub>1.2</sub> InputString<sub>2.1</sub> InputString<sub>2.2</sub> InputString<sub>1</sub> | **InputString**<sub>2</sub> **InputString** • The split-apply-combine phases are: **1. Split** – Recursively partition a data source into "chunks" **2. Apply** – Process chunks in common fork-join pool **3. Combine** – Join partial results to a single result • Performed by terminal operations • Collectors can either be • Concurrent – synchronized • Non-concurrent – non-synchronized

**20** See lessons on "Java Parallel Stream Internals: Non-Concurrent & Concurrent Collectors"

- The split-apply-combine phases are:
	- **1. Split** Recursively partition a data source into "chunks"
	- **2. Apply** Process chunks in common fork-join pool
	- **3. Combine** Join partial results to a single result
		- Performed by terminal operations
		- Collectors can either be
			- Concurrent synchronized
			- Non-concurrent non-synchronized

![](_page_20_Figure_9.jpeg)

**21** Programmers can define custom collectors

# End of How Java Parallel Streams Work "Under the Hood"